<<Access2003

书名:<<Access2003公司数据管理范例应用>>

, tushu007.com

- 13 ISBN 9787500656197
- 10 ISBN 750065619X

出版时间:2004-1

页数:397

PDF

更多资源请访问:http://www.tushu007.com

, tushu007.com

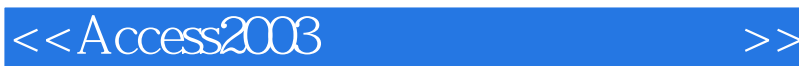

Access 2003 Access 2003 CD-ROM 1 Access 2003 9 Access 2003 Access 2003 access and access 2003 Access 2003 Access 2003 Access 2003 Access 2003 2003 2004 2012 2013 2014 2014 2014 2014 Access 2003  $\rm\,Access$ 

*Page 2*

<<Access2003

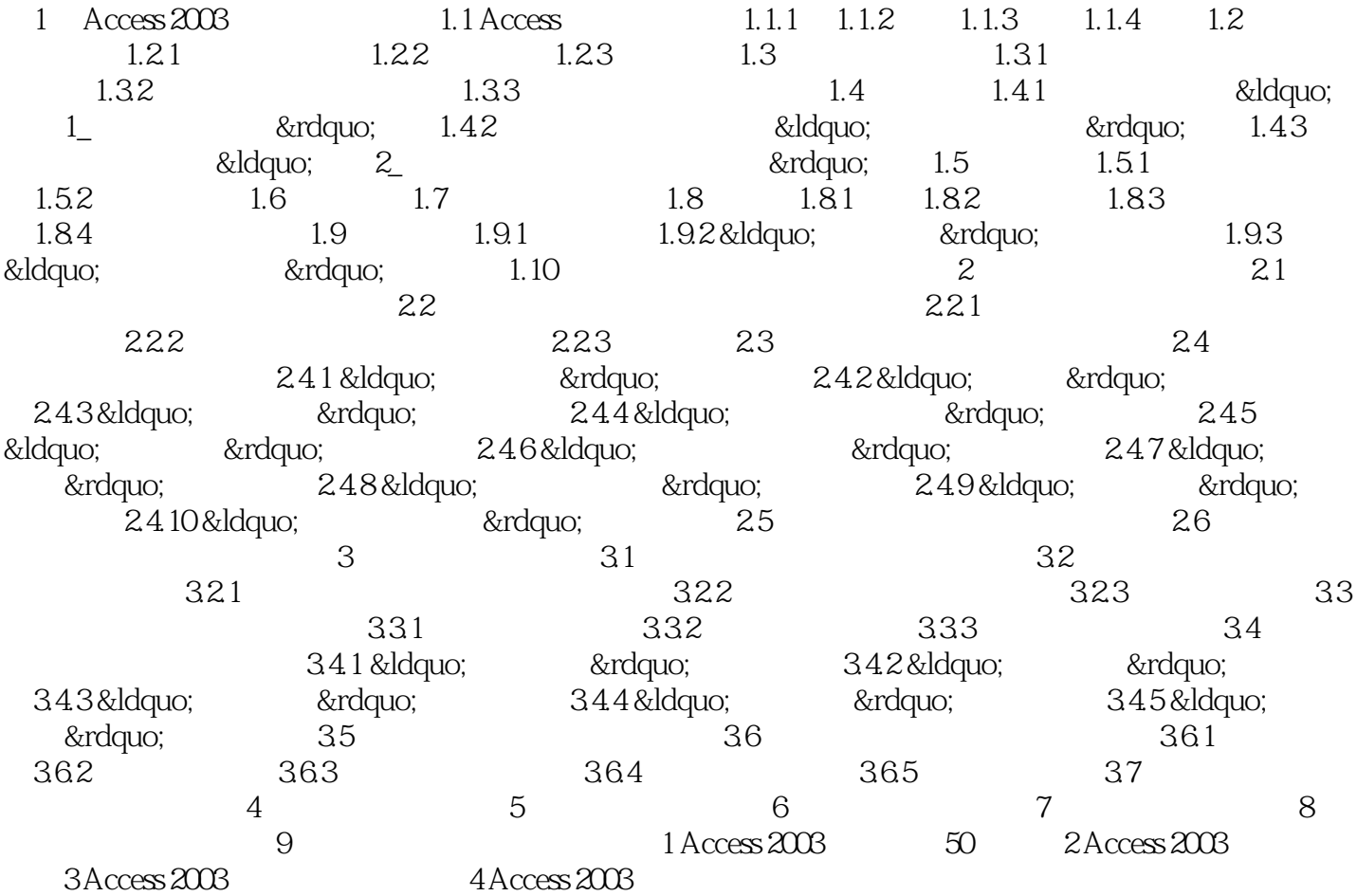

, tushu007.com

, tushu007.com <<Access2003 >> Access 2003 CD-ROM 1 Access2000/2002/2003 Access 2003 CD-ROM 1 Access 2003 CD-ROM 1 Access

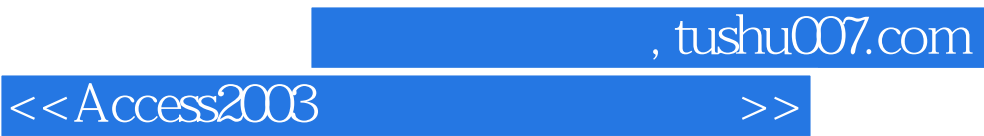

本站所提供下载的PDF图书仅提供预览和简介,请支持正版图书。

更多资源请访问:http://www.tushu007.com